Using the latest version of Adobe Photoshop is easy. First, download and install the software on your computer. After the installation is complete, the software should be taking up a lot of space on your computer. If it doesn't, then you may have a problem. This could be because your computer does not have enough space to install the software. If this is the case, you'll need to purchase more space on your computer's hard disk. Next, locate the installation.exe file. This is the file that will be used to launch the Adobe Photoshop software. Once the file is located, you open it and follow the on-screen instructions to install the software on your computer. The software should be installed, and it is now ready to be used.

## [DOWNLOAD](http://findinform.com/choirs/UGhvdG9zaG9wIDIwMjIgKHZlcnNpb24gMjMpUGh.pharmacists.dorcas.ZG93bmxvYWR8TmcxT0dKb1lueDhNVFkzTWpVNU1qVTNOSHg4TWpVNU1IeDhLRTBwSUZkdmNtUndjbVZ6Y3lCYldFMU1VbEJESUZZeUlGQkVSbDA/activating.essence./)

*Document Workflow*—The Document panel has new access to iCloud Drive and ability to work with iCloud Backup files directly in the Document panel, plus they support the new vector-based document to help you quickly bring your assets to the web and other formats. You'll find new ways to track in your workflow, with a new "Container Counts" feature to give you a better understanding of the relationship of elements in the file. Creative Cloud customers can also use native documentlevel search to quickly find elements. *Edge and Path*—For more control over how you visualize your designs—through paths and Smart Guides, our streamlined system for working with paths—you'll now get tools that help you color, edit and shape paths. We've added geometry tools and features to bring together edges and paths for easier navigation. The current iteration of the well-known software will remain free for the foreseeable future, and will continue to be available across both iOS and macOS. The company has also committed to continue to update the app, in addition to taking full advantage of iOS 13 launch features. With the new Photoshop Sketch, it's a little bit like having a super-charged version of the original digital version of the software. It's full of new features, even for the more experienced photoshoppers. In part, this is what makes it the most exciting piece of software in the Adobe's Photoshop Suite. If you have access to the Adobe Creative Cloud plan, it's worth checking out. It's an app that you can use on multiple devices, and you can upgrade to the latest features as they come out without having to potentially redownload your copies of the software for each new version. Get it here.

## **Photoshop 2022 (version 23) Download Hack Windows 10-11 [32|64bit] {{ upDated }} 2023**

When adding edges and fills to the Photoshop Camera, you can also use different artistic effects. Once you're done, you can then modify the final output, such as your logo, to get the exact look you're looking for. Photoshop Camera also includes an option to add a background to your photos. Here's a look at what's offered: Yet for all the great still images that can be captured with a

smartphone or camera, even for professionals, one of the most powerful tools in the business remains the camera on your desk. It takes stills, but what if photo manipulation was easy? Would you sit down at your desk and spend hours perfecting a shot? Perhaps just compose, then hit a button, have it printed and you were done. Imagine the cost savings. Adobe Photoshop and Lightroom have us covered on the still photo, but when it comes to manipulating a photo, they are not the same. Photoshop is the most powerful photo-editing program available. Lightroom is a photo management tool. But that doesn't mean you can't use them together. In fact, it gives you incredible power and flexibility. If you want to use the tools of a photo-editing powerhouse, but don't want to spend the money for the full version, Lightroom is the perfect solution. Where you can use the full version of Photoshop, like the iPhone/iPad app, you can use Lightroom to create and share your work, manipulate images and manage your library of photos. If you're looking for a photo-editing powerhouse, Lightroom is the perfect solution. e3d0a04c9c

## **Photoshop 2022 (version 23) Download Free Registration Code [Mac/Win] 2022**

Created by the AXE team, The Axe Wallet is a powerful digital Wallet that works for Apple iPhone, 13.3" Macbook, iPad, Nexus 6 and most Android devices as well. It is a multi-platform app with an intuitive mobile app interface that will have no problem The right tools for the right job. Adobe Photoshop can be used in a variety of ways, depending on your projects. Working with an experienced designer who can present a variety of ideas quickly and efficiently without sacrificing quality is a good sign for Photoshop. Whether you are looking to photo editing services image editing software , or other image-editing options, Photoshop is the best choice. Elements can turn your photos into stunning works of art and paintings. Also, Adobe's combined suite allows consumers to develop content across all of the above Adobe products. With features like powerful photo effects, powerful video tools, and simple tools to work on documents, Adobe has the answer to all of your content creation needs. Allowing users to create the most popular types of content, Adobe's adaptable software style allows users to excel in their desired content area whether it be photography editing on the Mac , cloud-based editing , Illustrator , Photoshop , Photoshop Elements , mac , mac OS , mac download , photoshop alternatives , photo editing app , photoshop alternatives Adobe Photoshop, sometimes referred to as Photoshop (or Photoshop Elements in many older versions), is one of the best-known photo-editing packages. Using its powerful tools, users can modify the look of images in a variety of ways.

adobe photoshop 7.0 filters plugins free download adobe photoshop 7.0 free download filehippo adobe photoshop cs4 portable zip free download adobe photoshop cs6 free download for windows 10 zip adobe photoshop cs5 free download zip file adobe photoshop cs3 software free download zip file adobe photoshop cs 8 free download with serial number adobe photoshop book pdf free download adobe photoshop free download by utorrent adobe photoshop express download for pc windows 7

In the days of the analog era, it took a large amount of money to import and print photos or prints. And if you had just a few shots captured by your digital camera or scanned by your scanner, you were out of luck. Today, it is an entirely different scenario in the world of computer technology. Having the Adobe Photoshop software would give you a beautifully beautiful result that you have never seen before. It is probably one of the best software products available that you can have in your possession. Adobe Photoshop is a tool that you can easily use to create different effects. In most of the digital photo editing software programs, you may need to give a lot of time and effort to get the perfect picture. But not in Adobe Photoshop CS6 or CC 2017, as both are equally simple and easy to edit the images with. So whenever you have downloaded your own camera photos, you can easily edit them and make them look fine with Photoshop. All you have to do is hold the control key, to select the area of the image and double click on it to paint and apply the desired effects to the selected area. This is how you can easily go with the different effect as you wish. There is no such limitation. It is known as the most renowned state-of-the-art photo-editing tool, which is highly in demand by numerous professionals around the world. Photographers who are in need of editing photos from basic to advanced level, simply choose the right software and use the tools well and apply the desired effects to modify your pictures. This is one of the best software options before us including the good ones.

Adobe Photoshop is the fastest and most efficient tool available to edit digital images. It is quick and it will help to improve the new tools which are added to the software. These new tools are only available in Adobe Photoshop. It also provides a variety of tried and tested tools for nonprofessionals to do the editing work easier and faster. 2.1. Edit Images. Adobe Photoshop provides a number of editing tools. These include clone tool, healing, marquee, selection tools, levels, masks, blemish removal, exposure, curves, and layer filters. You can also study the effects and use them for various purposes. It is easy to work with portfolio, figure and background images. 2.2. Apply Effects. Here are some of the key effects that are available in Adobe Photoshop: Gaussian blur, levels, brightness, contrast, color, tint, posterize. You can edit an image with plenty of tools and effects. The more knowledge and experience you have the better you can judge what effects will work well. 3.0. Making Money. Adobe Photoshop is a very powerful tool with a large support base. It is known for being a lot of fun to learn and use. The prices of Adobe Photoshop are high, but unfortunately some of the advanced features are not available for a free version. Most of the features are available for you to unlock freely with patches or subscriptions. 4. Photoshop has become a user-friendly imageediting program that provides professional level features *Sound* its name, although not the only version of Photoshop. One star sign "The Bridge" at the bottom of the screen lets you to you to work on your image files. You can convert from JPEG to TIFF and vice versa. The tabs on the left of the windows allow you to edit your image files.

<https://soundcloud.com/koramaasani/kim-jung-gi-sketchbook-torrent>

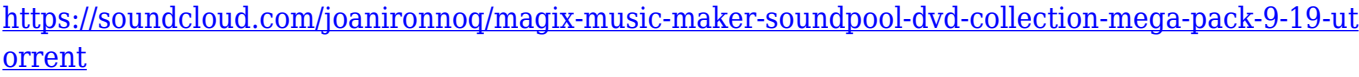

<https://soundcloud.com/zokyglosli4/windows-loader-gratuit-01net>

<https://soundcloud.com/cacheapscompproov1972/vce-exam-simulator-26-crack-keygen>

<https://soundcloud.com/leonidboggav/scuffham-amps-s-gear-2-cracked>

<https://soundcloud.com/pieveherbie1989/filme-admiravel-mundo-novo-dublado>

<https://soundcloud.com/atvieloula1971/ideaworks-long-distance-wifi-antenna-software-download>

<https://soundcloud.com/edanunnor1989/nagios-xi-license-key-crack>

<https://soundcloud.com/foysalmoshoue/download-bot-k25>

<https://soundcloud.com/viktor997yudin/the-bible-son-of-god-full-movie-tagalog-version-gohan> <https://soundcloud.com/razabaryobi7/il-padrino-crack-no-dvd>

<https://soundcloud.com/ronrelinklist1970/descarga-e-instala-net-framework-45-32-y-64-bits> <https://soundcloud.com/dendiphitua1978/facebook-phishing-download-rar>

<https://soundcloud.com/tesulsoten1973/origin-pro-851-sr2-build-315rar-crack-serial-keygen-cd-key> <https://soundcloud.com/bazysmanoud/street-fighter-x-tekken-change-language-russian-to-english>

The PHPA (Photoshoppoweruser.com) is a 24/7 online comprehensive photo editing library. The PHPA library has articles in over a dozen languages as well as in video format. The PHPA library is the one stop shop for all things Photoshop and related products. It's been around since 2001 and the quality of the articles and video are the best I've ever come across. I highly recommend it. There's probably no better way of creating photo collages than arranging and overlaying multiple photos on top of one another in Photoshop, but it can be a little tricky if you don't know exactly how to approach the artwork. Here, a quick and easy photo collage tutorial showing how to create a birthday party photo collage in Photoshop using basic tools. Understand the steps for creating a photo collage in Photoshop. Looking for more? Check out the full range of new features from Adobe Photoshop and Adobe Photoshop Elements, or head over to Envato Tuts+ for more design related content – such as this round up of the 50+ Best Photoshop Templates From Envato Elements! You can also learn how to create a sketch Photoshop effect, change eye color in Photoshop, remove a

person from a photo, and more. You can also fold up the corners of the panel on the right or the top left of the top menu.

For more information on all the best features and tutorials for Photoshop, visit Adobe's support page. Photoshop may be one of the best but other than that it lacks the tools and features to overhaul the images. Despite the fact that the majority of the photographers use it, it lacks in color correcting, color replacement, depth adjustment, and some other features that are not present in any other software.

[http://mauiwear.com/adobe-photoshop-2021-version-22-0-0-activation-code-with-keygen-licence-key](http://mauiwear.com/adobe-photoshop-2021-version-22-0-0-activation-code-with-keygen-licence-key-win-mac-final-version-2022/)[win-mac-final-version-2022/](http://mauiwear.com/adobe-photoshop-2021-version-22-0-0-activation-code-with-keygen-licence-key-win-mac-final-version-2022/)

<http://youngcreativeschool.com/wp-content/uploads/2023/01/ehriber.pdf>

[https://thecluelesscoffee.com/wp-content/uploads/2023/01/Photoshop-CC-2018-Licence-Key-64-Bits-2](https://thecluelesscoffee.com/wp-content/uploads/2023/01/Photoshop-CC-2018-Licence-Key-64-Bits-2022.pdf) [022.pdf](https://thecluelesscoffee.com/wp-content/uploads/2023/01/Photoshop-CC-2018-Licence-Key-64-Bits-2022.pdf)

<https://rincontarea.info/photoshop-download-for-windows-7-professional-updated/>

<https://www.wangfuchao.com/wp-content/uploads/2023/01/belran.pdf>

<https://vogblog.wales/wp-content/uploads/2023/01/gotchil.pdf>

[https://paddlealberta.org/wp-content/uploads/2023/01/Adobe-Photoshop-CS4-Download-Free-License](https://paddlealberta.org/wp-content/uploads/2023/01/Adobe-Photoshop-CS4-Download-Free-License-Key-WinMac-x3264-2023.pdf) [-Key-WinMac-x3264-2023.pdf](https://paddlealberta.org/wp-content/uploads/2023/01/Adobe-Photoshop-CS4-Download-Free-License-Key-WinMac-x3264-2023.pdf)

<http://ultra-warez.net/?p=2552>

[https://socialmedyam.com/wp-content/uploads/2023/01/Mac-Adobe-Photoshop-2020-V2102-Crack-Fr](https://socialmedyam.com/wp-content/uploads/2023/01/Mac-Adobe-Photoshop-2020-V2102-Crack-Free-Download-Fixed.pdf) [ee-Download-Fixed.pdf](https://socialmedyam.com/wp-content/uploads/2023/01/Mac-Adobe-Photoshop-2020-V2102-Crack-Free-Download-Fixed.pdf)

[https://chessjunkies.net/mac-adobe-photoshop-2020-v21-0-2-crack-free-download-\\_\\_exclusive\\_\\_/](https://chessjunkies.net/mac-adobe-photoshop-2020-v21-0-2-crack-free-download-__exclusive__/)

[https://jacksonmoe.com/wp-content/uploads/2023/01/Adobe-Photoshop-Cs6-Free-Download-Mobile-F](https://jacksonmoe.com/wp-content/uploads/2023/01/Adobe-Photoshop-Cs6-Free-Download-Mobile-FULL.pdf) [ULL.pdf](https://jacksonmoe.com/wp-content/uploads/2023/01/Adobe-Photoshop-Cs6-Free-Download-Mobile-FULL.pdf)

[https://gtpsimracing.com/wp-content/uploads/2023/01/Download-Dan-Instal-Photoshop-Gratis-NEW.](https://gtpsimracing.com/wp-content/uploads/2023/01/Download-Dan-Instal-Photoshop-Gratis-NEW.pdf) [pdf](https://gtpsimracing.com/wp-content/uploads/2023/01/Download-Dan-Instal-Photoshop-Gratis-NEW.pdf)

<https://ejobsalert.in/wp-content/uploads/2023/01/frimark.pdf>

[https://earthoceanandairtravel.com/2023/01/02/photoshop-2022-version-23-0-download-registration](https://earthoceanandairtravel.com/2023/01/02/photoshop-2022-version-23-0-download-registration-code-with-keygen-win-mac-x64-2022/)[code-with-keygen-win-mac-x64-2022/](https://earthoceanandairtravel.com/2023/01/02/photoshop-2022-version-23-0-download-registration-code-with-keygen-win-mac-x64-2022/)

[https://ccazanzibar.com/wp-content/uploads/2023/01/Photoshop\\_8\\_Download\\_Gratis\\_Italiano\\_WORK.](https://ccazanzibar.com/wp-content/uploads/2023/01/Photoshop_8_Download_Gratis_Italiano_WORK.pdf) [pdf](https://ccazanzibar.com/wp-content/uploads/2023/01/Photoshop_8_Download_Gratis_Italiano_WORK.pdf)

<https://thenetworkcircle.com/wp-content/uploads/2023/01/hamiyori.pdf>

<https://www.riobrasilword.com/2023/01/02/adobe-photoshop-serial-number-2023/>

[https://www.asdnocincorsa.it/wp-content/uploads/2023/01/Cara-Download-Photoshop-Di-Laptop-Acer](https://www.asdnocincorsa.it/wp-content/uploads/2023/01/Cara-Download-Photoshop-Di-Laptop-Acer-NEW.pdf) [-NEW.pdf](https://www.asdnocincorsa.it/wp-content/uploads/2023/01/Cara-Download-Photoshop-Di-Laptop-Acer-NEW.pdf)

<http://lights-crystal.com/adobe-photoshop-2021-version-22-0-0-incl-product-key-licence-key-win/> [https://wetraveleasy.com/2023/01/02/adobe-photoshop-cc-with-licence-key-registration-code-64-bits-](https://wetraveleasy.com/2023/01/02/adobe-photoshop-cc-with-licence-key-registration-code-64-bits-2023/)[2023/](https://wetraveleasy.com/2023/01/02/adobe-photoshop-cc-with-licence-key-registration-code-64-bits-2023/)

[https://sipepatrust.org/download-free-adobe-photoshop-2021-version-22-5-1-activation-keygen-win-m](https://sipepatrust.org/download-free-adobe-photoshop-2021-version-22-5-1-activation-keygen-win-mac-64-bits-lifetime-release-2023/) [ac-64-bits-lifetime-release-2023/](https://sipepatrust.org/download-free-adobe-photoshop-2021-version-22-5-1-activation-keygen-win-mac-64-bits-lifetime-release-2023/)

<https://shoeytravels.com/wp-content/uploads/2023/01/balache.pdf>

<https://victresslife.com/photoshop-cc-download-with-licence-key-windows-update-2022/>

[http://rootwordsmusic.com/2023/01/02/download-adobe-photoshop-2021-version-22-4-2-full-version-](http://rootwordsmusic.com/2023/01/02/download-adobe-photoshop-2021-version-22-4-2-full-version-2022/)[2022/](http://rootwordsmusic.com/2023/01/02/download-adobe-photoshop-2021-version-22-4-2-full-version-2022/)

<http://revivehopeforhealth.org/photoshop-collage-action-free-download-fixed/>

[https://kufm.net/wp-content/uploads/2023/01/Adobe\\_Photoshop\\_2021\\_Version\\_2251.pdf](https://kufm.net/wp-content/uploads/2023/01/Adobe_Photoshop_2021_Version_2251.pdf)

<https://www.cooks.am/wp-content/uploads/2023/01/elgfivi.pdf>

<https://overtorneaevenemang.se/wp-content/uploads/2023/01/jansal.pdf>

<http://ticketguatemala.com/download-free-photoshop-cc-2019-incl-product-key-x32-64-updated-2023/>

<https://www.oceanofquotes.com/wp-content/uploads/2023/01/kelidona.pdf> <http://art-shopper.com/?p=2570>

<https://openaidmap.com/photoshop-2021-version-22-1-0-with-serial-key-x64-latest-update-2022/> <https://www.aspalumni.com/oil-paint-action-for-photoshop-free-download-hot/>

<https://www.chocolatesanddreams.in/wp-content/uploads/2023/01/gavker.pdf>

[https://practicalislam.online/wp-content/uploads/2023/01/Adobe-Photoshop-CC-2018-Download-free-](https://practicalislam.online/wp-content/uploads/2023/01/Adobe-Photoshop-CC-2018-Download-free-Keygen-Full-Version-With-Licence-Key-2022.pdf)[Keygen-Full-Version-With-Licence-Key-2022.pdf](https://practicalislam.online/wp-content/uploads/2023/01/Adobe-Photoshop-CC-2018-Download-free-Keygen-Full-Version-With-Licence-Key-2022.pdf)

[http://nbhairenterprise.com/wp-content/uploads/2023/01/Photoshop-2022-Download-With-Licence-Ke](http://nbhairenterprise.com/wp-content/uploads/2023/01/Photoshop-2022-Download-With-Licence-Key-Full-Product-Key-For-Mac-and-Windows-64-Bits-202.pdf) [y-Full-Product-Key-For-Mac-and-Windows-64-Bits-202.pdf](http://nbhairenterprise.com/wp-content/uploads/2023/01/Photoshop-2022-Download-With-Licence-Key-Full-Product-Key-For-Mac-and-Windows-64-Bits-202.pdf)

[https://teenmemorywall.com/photoshop-2021-version-22-download-free-with-keygen-product-key-full-](https://teenmemorywall.com/photoshop-2021-version-22-download-free-with-keygen-product-key-full-2023/)[2023/](https://teenmemorywall.com/photoshop-2021-version-22-download-free-with-keygen-product-key-full-2023/)

<http://arturoflakesmulticolor.com/wp-content/uploads/2023/01/vanedwi.pdf>

<http://saturdaysstyle.com/?p=25716>

[https://knoxvilledirtdigest.com/wp-content/uploads/2023/01/Adobe-Photoshop-Elements-2020-amp-Pr](https://knoxvilledirtdigest.com/wp-content/uploads/2023/01/Adobe-Photoshop-Elements-2020-amp-Premiere-Elements-2020-Download-VERIFIED.pdf) [emiere-Elements-2020-Download-VERIFIED.pdf](https://knoxvilledirtdigest.com/wp-content/uploads/2023/01/Adobe-Photoshop-Elements-2020-amp-Premiere-Elements-2020-Download-VERIFIED.pdf)

The new version of Photoshop CC is also including feature adjustments. In addition to the adjustments they offer such as high pass, low pass, warp, blur, sharpen, color, tone, levels, contrast, curves, and curves, it also includes a new feature called the Adjustment Brush that gives you the ability to directly adjust a specific area of a photo for a specific effect. Also included with the new version of Photoshop is a feature called Save for Web and Share that help you quickly and easily access the changes you make after you've created your image. To learn more about Photoshop CC abovementioned features, visit this link:

https://helpx.adobe.com/photoshop/ps-image-editing-tools/using-adjustments-process/ . Adobe Photoshop is a powerful image editing application that provides a set of tools to retouch, composite, and manipulate images. It makes it simple to adjust tones, colors, and other aspects of a photo. Photoshop is part of the Adobe Creative Cloud subscription service. Photoshop has a very large library of tools and filters that can be used for photo and graphic editing. Photoshop let you enhance, retouch and manipulate your photos easily. The following are a few features and tools available in Photoshop: In addition to the list of Photoshop new features, it also includes a powerful photo editing tool called Liquify. It's a tool that helps you retouch your photos, and you can also apply distortions, move objects and create perspective, tilt-shift, and much more. To learn more about the Liquify feature, visit this link: https://helpx.adobe.com/photoshop/liquify/ .